## *Go Nuts for Donuts*

## Stack Class

1. Using the basic Stack class, make a Stack of Donuts.

```
public class Stack {
    private int count;
    private Object data[] = new Object [50];
    public Stack () {
        count = 0; }
    public void push (Object addMe) {
         data [count] = addMe;
         count++;
 }
    public int size () {
         return count;
 }
    public boolean isFull () {
         return (count == 50);
 }
    public Object pop () {
        count--;
         return data [count];
 }
    public Object peek () {
         return data [count--];
 }
     public boolean isEmpty () {
        return count == 0;
 }
    public void clear () {
        count = 0; }
}
```
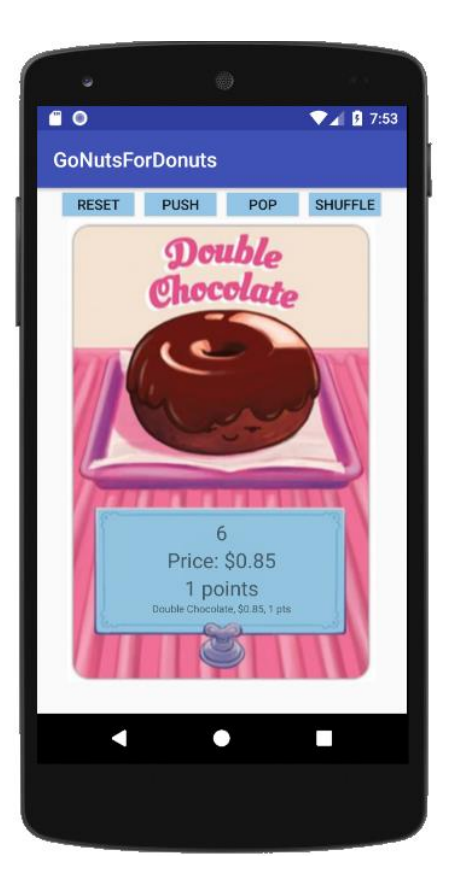

2. Add in the shuffle method:

```
public void shuffle(){
     String names[]={"Bear Claw", "Boston Cream", "Chocolate Glaze", "Cinnamon Twist",
             "Donut Holes","Double Chocolate", "Eclair", "Glazed", "Jelly Filled",
             "Maple Bar", "Maple Glazed", "Milk", "Old Fashioned", "Plain",
             "Powdered",
             "Red Velvet", "Sprinkled", "Strawberry Glazed"};
 int pts[]={2, 3, 2, 4, 2, 1, 5, 6, 7, 2, 2, 2, 3, 1, 0, 0, 2, 2};
 double costs[]={1, 2.3, 4.5, 1, 0.95, 0.85, 0.95, 0.95, 0.85, 0.85, 0.85, 1,
             2, 3.3,
             0.85, 0.85, 0.85, 2.3};
     //Randomize the order of the arrays
    for (int i = 0; i < 100; i++) {
         int r1 = (int) (Math.random() * names.length);
        int r2 = (int) (Math.random() * names.length);
         //swap names array
        String temp = names[r1];
        names[r1] = names[r2];names[r2] = temp; //swap points array
        int temp1 = pts[r1];pts[r1] = pts[r2];pts[r2] = temp1; //swap cost array
         double temp2 = costs[r1];
        costs[r1] = costs[r2];costs[r2] = temp2; }
     count = 0;
     //TO DO: push all (now in random order) into the Deck
    for (int i = 0; i < names.length; i++) {
         Donut d = new Donut(names[i], pts[i], costs[i]);
         push(d);
     }
}
```